#### ВВЕДЕНИЕ

Метанол по значению и масштабам производства является одним из важнейших многотоннажных продуктов, выпускаемых современной химической промышленностью. Он широко применяется для получения пластических масс, синтетических волокон, синтетического каучука, в качестве растворителя и т. п [1].

Области применения метанола все расширяются: он является, в частности, перспективным продуктом для транспорта энергии на дальние расстояния (с, возможным компонентом автомобильных бензинов, сырьем для микробиологического синтеза и т. д.

Одним из способов получения метанола является синтез из оксида углерода (II) и водорода. Процесс выполняется под давлением и повышенной температурой (для более эффективной работы катализатора) в специальном аппарате – колонне синтеза метанола. Для ускорения процесса и большей селективности целевой реакции в колонне размещают катализатор [1, 2].

По способу ведения процесса колонна синтеза метанола близка к реактору идеального вытеснения.

Курсовой проект посвящен проектированию реактора синтеза метанола, работающего в составе установки производства метанола.

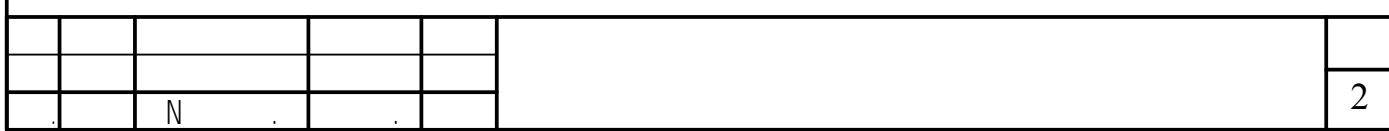

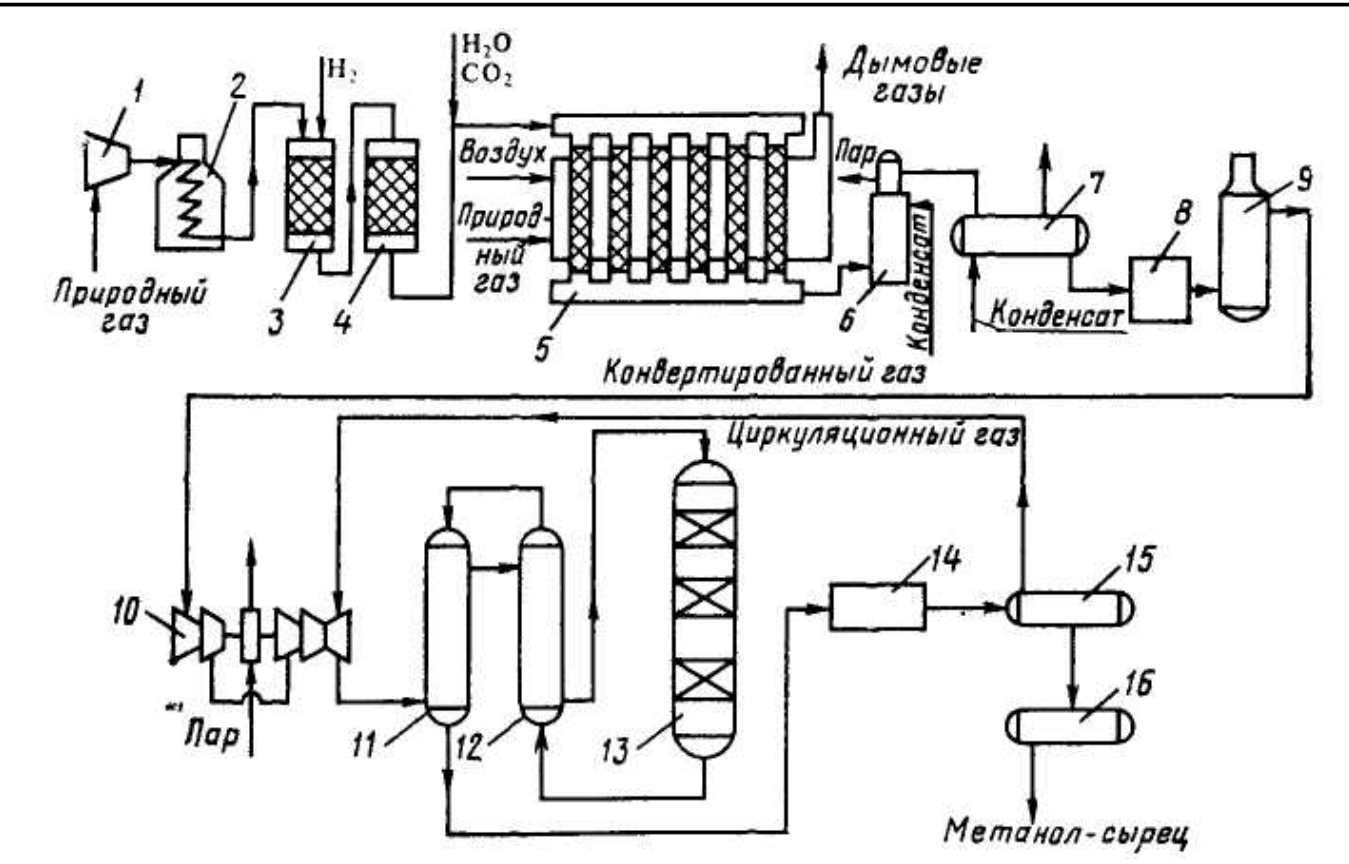

1, 10 – турбокомпрессоры; 2 – подогреватель природного газа; 3 – реактор гидрирования сернистых соединений; 4 – адсорбер; 5 – трубчатый конвертор; 6 – котел-утилизатор; 7, 11, 12 – теплообменники; 8, 14 – холодильникиконденсаторы; 9, 15 – сепараторы; 13 – колонна синтеза; 16 – сборник

Рисунок 1.2 – Схема производства метанола при давлении 5 МПа

Конвертированный газ поступает в котел-утилизатор 6, где охлаждается до 280—290 °С. Затем теплоту газа используют в теплообменнике 7 для подогрева питательной воды, направляемой в котел-утилизатор. Пройдя воздушный холодильник 8 и сепаратор 9, газ охлаждается до 35-40 °С.

Охлажденный конвертированный газ сжимают до 5 МПа в компрессоре 10, смешивают с циркуляционным газом и подают в теплообменники 11, 12, где он нагревается до 220—230 °С.

Нагретая газовая смесь поступает в колонну синтеза 13, температурный режим в которой регулируют с помощью холодных байпасов. Теплоту реакционной смеси используют в теплообменниках 11, 12 для подогрева поступающего в колонну газа.

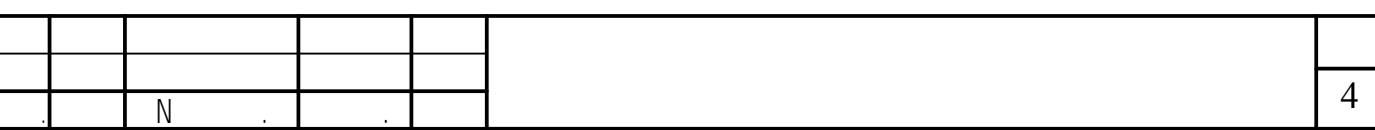

Катализаторы синтеза метанола весьма чувствительны к каталитическим ядам, поэтому первой стадией процесса является очистка газа от сернистых соединений. Сернистые соединения отравляют цинк-хромовые катализаторы обратимо, а медьсодержащие катализаторы — необратимо. Необходима также тщательная очистка газа от карбонила железа, который образуется в результате взаимодействия оксида углерода с железом аппаратуры. На катализаторе карбонил железа разлагается с выделением элементного железа, что способствует образованию метана.

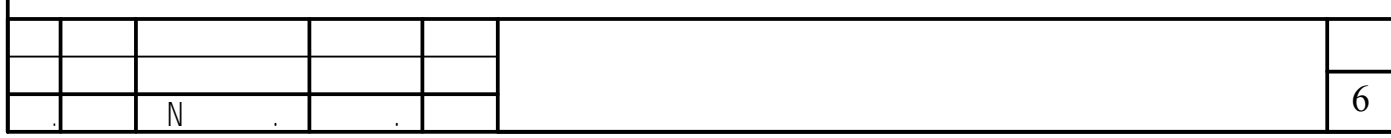

Сжатый до 32 МПа синтез-газ проходит очистку в масляном фильтре 1 и в угольном фильтре 2, после чего смешивается с циркуляционным газом. Смешанный газ, пройдя кольцевой зазор между катализаторной коробкой и корпусом колонны 3, поступает в межтрубное пространство теплообменника, расположенного в нижней части колонны. В теплообменнике газ нагревается до 330-340 °С и по центральной трубе, в которой размещен электроподогреватель, поступает в верхнюю часть колонны и проходит последовательно пять слоев катализатора. После каждого слоя катализатора, кроме последнего, в колонну вводят определенное количество холодного циркуляционного газа для поддержания необходимой температуры. После пятого слоя катализатора газ направляется в теплообменник, где охлаждается с 300-385 до 130 °С, а затем в холодильник-конденсатор типа «труба в трубе» 4. Здесь газ охлаждается до 30– 35 °С и продукты синтеза конденсируются. Метанол-сырец отделяют в сепараторе 5, направляют в сборник 7 и выводят на ректификацию. Газ проходит второй сепаратор 5 для выделения капель метанола, компримируется до давления синтеза турбоциркуляционным компрессором 6 и возвращается на синтез. Продувочные газы выводят перед компрессором и вместе с танковыми газами используют в качестве топлива [1].

Размещение теплообменника внутри корпуса колонны значительно снижает теплопотери в окружающую среду, что улучшает условия автотермичной работы агрегата, исключает наличие горячих трубопроводов, т. е. делает эксплуатацию более безопасной и снижает общие капиталовложения. Кроме того, за счет сокращения длины трубопроводов снижается сопротивление системы, что позволяет использовать турбоциркуляционные компрессоры вместо поршневых.

Конструкция и изготовление реакторов для проведения процесса при низком давлении проще благодаря более мягким условиям синтеза. При этом применяют реакторы как шахтные, так и трубчатые. В реакторах для синтеза при низком давлении особое внимание уделяют теплосъему, так как медьсодержащие катализаторы по сравнению с цинкхромовыми значительно более чувствительны к колебаниям температуры.

Реактор, используемы при давлении синтеза 5 МПа показан на рисунке 2.2

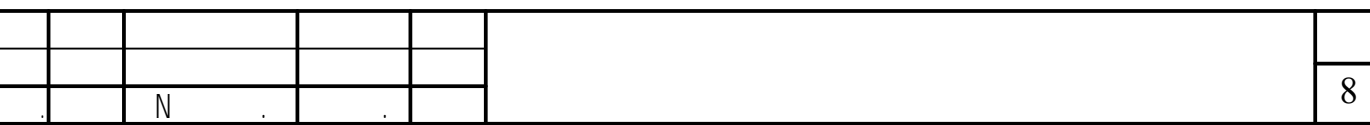

# 3 ТЕХНОЛОГИЧЕСКИЙ РАСЧЕТ

## **3.1 Исходные данные к расчету**

Исходными данными для расчета колонны являются следующие величины:

- производительность по сырью  $G_{\text{bx}} = 16 \text{ T/y}$ ;
- давление газа в аппарате 5 МПа.

В соответствии с этими данными выполним расчет реактора синтеза метанола, работающего в установке низкого давления. Схема к расчету показана на рисунке 3.1.

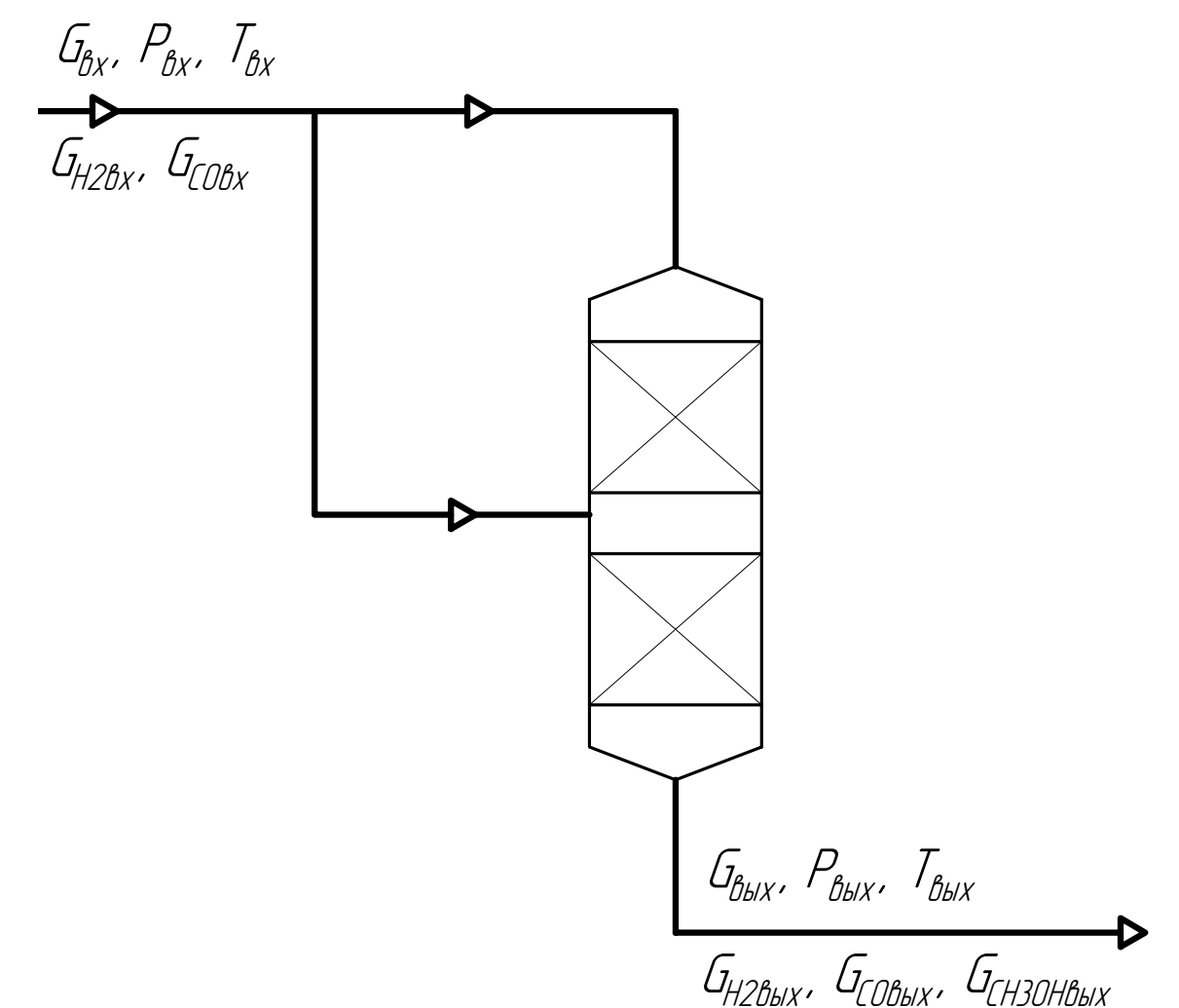

Рисунок 3.1 – Схема к расчету реактора синтеза метанола

# **3.2 Материальный баланс**

Принимаем температуру синтеза в соответствии с выбранной технологической схемой по справочной литературе [1]

$$
t_{\rm{bx}} = 300 \, \text{°C}
$$

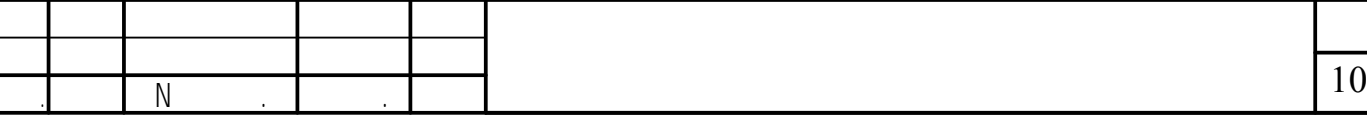

$$
V_{0gx} = 1500 \times 22.4 = 33600 \text{ m}^3/\text{H}
$$

Объемный расход при рабочих условиях

$$
V_{\text{bx}} = V_{0\text{bx}} \frac{P_0 T_{\text{bx}}}{P_{\text{bx}} T_0} = 33600 \times \frac{0.1013 \times (273 + 300)}{5.0000 \times 273} = 1428.8 \text{ m}^3/\text{q} = 0.3969 \text{ m}^3/\text{c}
$$

При выбранных режимных параметрах процесса равновесная концентрация метанола в газовой смеси составляет  $x_p = 0.1050$  [1, табл. 17.2]. Определим расходы продуктов синтеза

$$
G_{CH3OH_{BBX}} = x_p G_{bx} = 0.1050 \times 16000 = 1680 \text{ kT/y}
$$

На образование 1 моль метанола идет 2 моля водорода и 1 моль оксида углерода. Следовательно, количество компонентов после реакции

$$
G_{\rm COBLX} = G_{\rm BX} Y_{\rm COBX} (1 - x_{\rm p}) = 16000 \times 0.8750 \times (1 - 0.1050) = 12530 \text{ kT/T}
$$

$$
G_{\text{H2BbIX}} = G_{\text{bx}} Y_{\text{H2BX}} (1 - x_{\text{p}}) = 16000 \times 0,1250 \times (1 - 0.1050) = 1790 \text{ kT/y}
$$

Суммарный расход

$$
G_{\rm bdx} = G_{\rm CObdx} + G_{\rm H2bdx} + G_{\rm CH3OHbdx} = 12530 + 1790 + 1680 = 16000 \text{ kT/g}
$$

Материальный баланс реакции выполняется. Определим массовые доли компонентов в продукте колонны.

$$
Y_{\text{CObbox}} = \frac{G_{\text{CObbox}}}{G_{\text{bbox}}} = 12530 / 16000 = 0.7831
$$
\n
$$
Y_{\text{H2bbox}} = \frac{G_{\text{H2bbox}}}{G_{\text{bbox}}} = 1790 / 16000 = 0.1119
$$
\n
$$
Y_{\text{CH3OHbbox}} = \frac{G_{\text{CH3OHbbox}}}{G_{\text{bbox}}} = 1680 / 16000 = 0.1050
$$

Определим объемный расход продукта при  $P_0 = 0.1013$  МПа и  $T_0 = 273$  K.

$$
V_{\text{COb hX}} = \frac{G_{\text{COb hX}}}{M_{\text{CO}}} V_{\text{m}} = \frac{12530}{28} \times 22.4 = 10024 \text{ m}^3/\text{q}
$$

$$
V_{\text{H2b hX}} = \frac{G_{\text{H2b hX}}}{M_{\text{H2}}} V_{\text{m}} = \frac{1790}{2} \times 22.4 = 20048 \text{ m}^3/\text{q}
$$

$$
V_{\text{CH3OHb hX}} = \frac{G_{\text{CH3OHb hX}}}{M_{\text{CH3OH}}} V_{\text{m}} = \frac{1680}{32} \times 22.4 = 1176 \text{ m}^3/\text{q}
$$

Объемный расход на выходе из колонны при  $P_0 = 0.1013$  МПа и  $T_0 = 273$  К.

$$
V_{0B\text{bix}} = V_{\text{CObix}} + V_{\text{H2bix}} + V_{\text{CH3OHbix}} = 10024 + 20048 + 1176 = 31248 \text{ m}^3/\text{H}
$$

Объемный расход на выходе из колонны при рабочих условиях

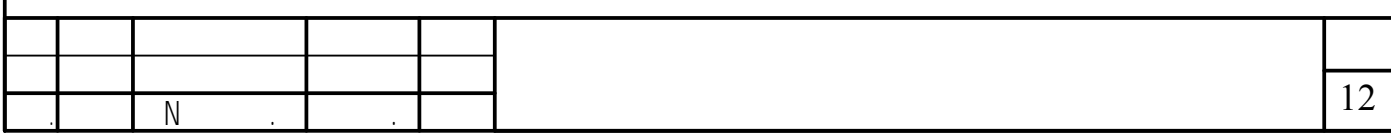

Тепловой эффект реакции составляет [1]

 $r = 90.8 \text{ кДж/кт}$ 

Следовательно, выделившееся тепло при образовании метанола

$$
Q_p = G_{CH3OH_{BBX}} r = 1680 \times 90.8 = 152544 \text{ KJ/K/v}
$$

Определим теплоемкость потоков на входе и на выходе из колонны. Теплоемкость рассчитываем по аддитивному признаку [3].

$$
C_{\text{bx}} = C_{\text{CObx}} Y_{\text{CObx}} + C_{\text{H2bx}} Y_{\text{H2bx}} =
$$
  
= 1,05 × 0,8750 + 1,43 × 0,1250 = 1,303 kJx/(kr × K)  

$$
C_{\text{bhl}} = C_{\text{CObhl}} Y_{\text{CObhl}} + C_{\text{H2bhl}} Y_{\text{H2bhl}} + C_{\text{CH3OHbhl}} Y_{\text{CH3OHbhl}} =
$$
  
= 1,05 × 0,7831 + 1,43 × 0,1119 + 3,07 × 0,1050 = 1,304 kJx/(kr × K)  
Teilioth notokob ha btxoqe и на bbxoqe и колонны соответственно

$$
Q_{\text{bx}} = G_{\text{bx}} C_{\text{bx}} t_{\text{bx}} = 16000 \times 1,303 \times 300 = 6,256 \times 10^{\circ} \text{ K/LW/T}
$$

$$
Q_{\text{bmx}} = G_{\text{bmx}} C_{\text{bmx}} t_{\text{bmx}} = 16000 \times 1,304 \times 320 = 6,469 \times 10^6 \text{ KJ/K/v}
$$

Избыток теплоты

$$
Q_{\text{hs6}} = Q_{\text{hsix}} - (Q_{\text{br}} + Q_{\text{p}}) = 6,469 \times 10^{6} - (6,256 \times 10^{6} + 0,152 \times 10^{6}) = 0,541 \times 10^{6} \text{ KJ/K/v}
$$

Количество потока, направляемого в середину колонны

$$
G_{6n} = \frac{Q_{n36}}{C_{\text{bx}} t_{\text{bx}}} = \frac{0.541 \times 10^6}{1.303 \times 300} = 1560 \text{ kT}/4
$$

В процентном выражении это составляет

 $1560 / 16000 = 0.0975 = 9.75\%$ 

То есть при данных режимных параметрах 10% потока направляется в колону, минуя первый слой катализатора для поддержания теплового баланса. При других условиях эта доля будет отличатся. Поддержанием теплового баланса могут управлять средства КИПиА.

### 3.4 Расчет геометрических размеров колонны

Для выбранного катализатора при давлении 5 МПа и температуре 300..350 °С объемная скорость реакции составляет 280...300 кг/( $M^3 \times$ ч) [1]. Принимаем

$$
\omega \coloneqq 290 \cdot \frac{\kappa \Gamma}{\frac{3}{M} \cdot q}
$$

Тогда требуемый объем катализатора

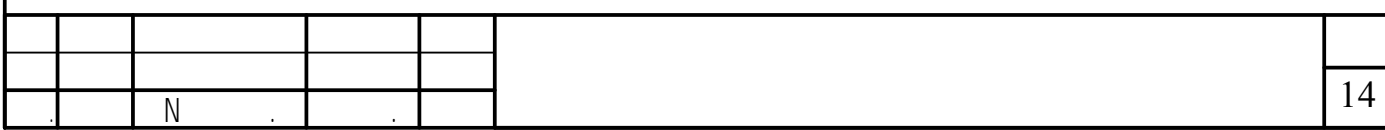

## 4 РАСЧЕТ И ПОДБОР ВСПОМОГАТЕЛЬНОГО ОБОРУДОВАНИЯ

### 4.1 Расчет емкости для метанола-сырца

Выполним расчет емкости для временного хранения метанола-сырца (поз. 16 на технологической схеме на рис. 1.1). Схема к расчету приведена на рисунке 4.2.

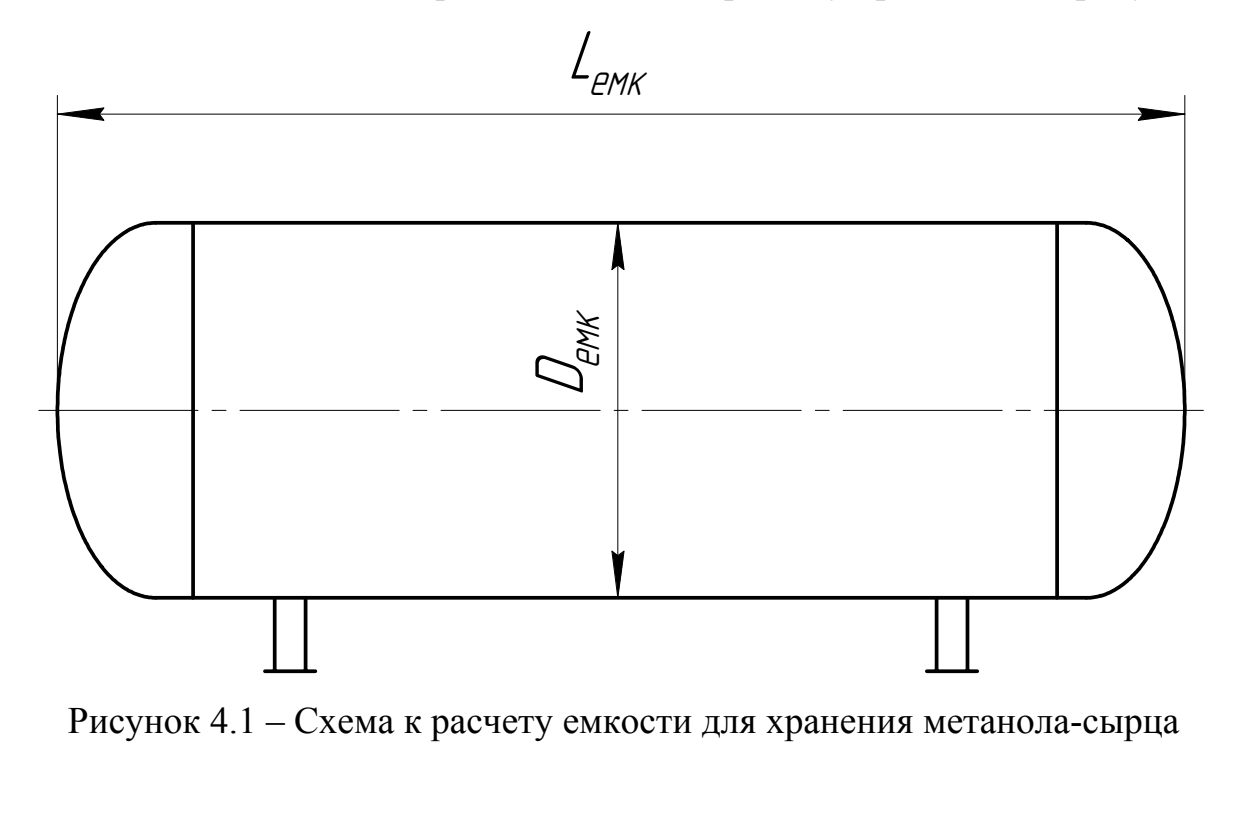

Согласно технологическому расчету, расход метанола составляет

 $G_{M} = 1680 \text{ kT/y}$ 

Объемный расход

$$
V_{\rm M} = \frac{G_{\rm M}}{\rho_{\rm M}}
$$

где  $\rho_{M}$  – плотность метанола при температуре хранения  $t = 25$  °C,  $\rho_{M} = 1230$  $KT/M^3$  [3]

$$
V_{M} = \frac{1680}{1230} = 1,37 \text{ m}^3/\text{H}
$$

Принимаем запас в емкости для хранения метанола, произведенного в одни сутки (24 часа). Тогда объем жидкости, подлежащей хранению

$$
V_{xp} = 24 \times V_p = 24 \times 1,37 = 32,9 \text{ m}^3
$$

Принимаем максимальное заполнение емкости  $y = 80\%$ , тогда объем емкости

$$
V_{\text{emk}} = V_{\text{xp}} / \psi = 32.9 / 0.8 = 41.1 \text{ m}^3
$$

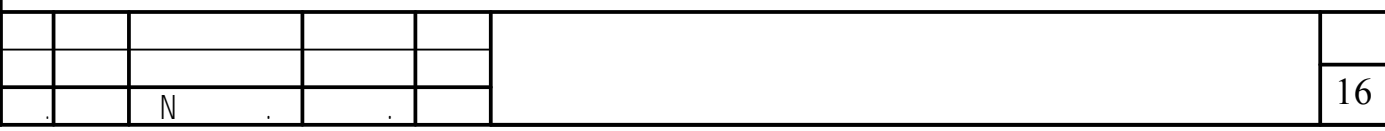

## 5 РАСЧЕТНО-КОНСТРУКТОРСКИЙ РАЗДЕЛ

#### **5.1 Выбор материала для изготовления аппарата**

Аппарат состоит из двух трех крупных блоков – обечайки, трубчатки и корзины с катализатором. Давление в аппарате равно 5,0 МПа

Для обечайки, подверженной действию температуры 350 °С, выбираем высоколегированную сталь 12Х18Н10Т, предназначенную для работы при температуре до 600 °С.

Определим допускаемые напряжения для стали 12Х18Н10Т. Для выбранного материала при 350 °С [5]

$$
\sigma_{\rm B} = 450
$$
 M\Pia,  $\sigma_{\rm B20} = 660$  M\Pia,

$$
\sigma_{\rm T} = 180 \text{ M} \Pi a, \sigma_{\rm T20} = 250 \text{ M} \Pi a
$$

Определим номинальное допускаемое напряжение. Согласно [6, табл. 14.5] расчет для легированной стали при рабочей температуре менее 525 °С необходимо вести по формулам

$$
\sigma^* = min \left\{ \frac{\sigma_{\rm B}}{n_{\rm B}}; \frac{\sigma_{\rm T}}{n_{\rm T}} \right\}
$$

где  $n_B$  – запас прочности по пределу прочности, для стального проката из легированной стали  $n_B = 2.6$  [6, табл. 14.6];

 $n_T$  – запас прочности по пределу текучести, для стального проката из легированной стали при давлении в аппарате более 0.5 МПа  $n_T = 1.5$  [6, табл. 14.6].

Соответственно нормативное допускаемое напряжение при расчетной температуре и при 20 °С:

$$
\sigma^* = \min\left\{\frac{450}{2.6}; \frac{180}{1.5}\right\} = \min\left\{173; 120\right\} = 120 \text{ M} \text{ a}
$$

$$
\sigma_{20}^* = \min\left\{\frac{660}{2.6}; \frac{250}{1.5}\right\} = \min\left\{254; 167\right\} = 167 \text{ M} \text{ a}
$$

Допускаемое напряжение при статических однократных нагрузках для рабочего состояния выбранного материала составляют

$$
[\sigma]=\eta\sigma^*,\,[\sigma]_{20}=\eta\sigma_{20}^*
$$

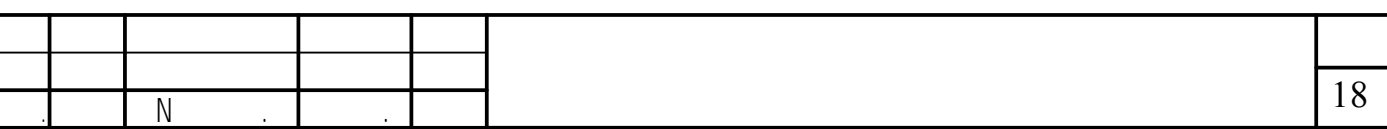

Исполнительную толщину стенки s цилиндрической обечайки определяют по формуле

$$
s = s_p + c
$$

где s<sub>p</sub> – расчетная толщина стенки

$$
\mathrm{s_p} = \max \left( \frac{\mathrm{p_p D}}{2 \phi[\sigma] - \mathrm{p_p}} \, ; \, \frac{\mathrm{p_u D}}{2 \phi[\sigma]_u - \mathrm{p_u}} \right)
$$

где  $p_p$  и  $p_u$  – расчетное давление в аппарате и давление при гидроиспытаниях соответственно, МПа;

D – внутренний диаметр обечайки;

ϕ – коэффициент прочности сварных швов стальных аппаратов, для автоматической сварки под слоем флюса  $\varphi = 1.0$  [7, т. 1.7];

 $s_p$  – расчетная толщина стенки цилиндрической обечайки, мм;

c – прибавка к расчетной толщине, мм.

Расчетное давление в аппарате

$$
\mathrm{p}_\mathrm{p} = \mathrm{p}_\mathrm{r} + \mathrm{p}_\mathrm{r}
$$

где р<sub>т</sub> – технологическое давление в аппарате, определяемое в технологическом расчете,  $p_r = 5.0$  МПа;

 $p_r$  – гидростатическое давление столба жидкости в аппарате,  $p_r = 0$  МПа

$$
p_p = 5.0 + 0.0 = 5.0 M\Pi a.
$$

Давление при испытаниях

$$
p_{\rm H} = \max\left(\frac{1,25p_{\rm T}[\sigma]_{20}/[\sigma]}{p_{\rm T}+0,3}\right) = \max\left(\frac{1,25\times5,0\times167/120}{5,0+0,300}\right) = \max\left(\frac{8,69}{5,30}\right) = 8,69 \text{ M} \square a
$$

Соответствующая расчетная толщина стенки

$$
s_p = max \left( \frac{5,00 \times 3200}{2 \times 1,0 \times 120 - 5,00} \right) = max \left( \frac{68,1}{65,5} \right) = 68,1 \text{ mm}
$$

Прибавка к расчетной толщине обечайки определяется по формуле

$$
c=\Pi\tau+c_{\scriptscriptstyle 3}
$$

где  $\Pi$  – скорость коррозии,  $\Pi = 0.05$  мм/год [6];

 $\tau$  - срок службы аппарата, принимаем  $\tau = 15$  лет;

 $c<sub>3</sub>$  – прибавка для компенсации эрозии, для среды в аппарате  $c<sub>3</sub> = 0$  мм.

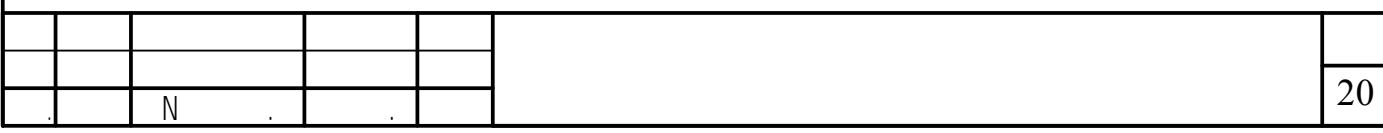

Расчетная толщина стенки

$$
s_{sp} = max \left( \frac{5,00 \times 3200}{2 \times 1,0 \times 120 - 0,5 \times 5,00} \right) = max \left( \frac{68,9}{66,7} \right) = 68,9 \text{ mm}
$$
  

$$
s_{sp} = max \left( \frac{5,00 \times 3200}{2 \times 1,0 \times 167 - 0,5 \times 8,69} \right) = max \left( \frac{68,9}{66,7} \right) = 68,9 \text{ mm}
$$

Толщина стенки эллиптического днища с учетом прибавки

 $s_2 = 68.9 + 0.75 = 69.65$  MM.

Принимаем исполнительную толщину стенки днища

 $s_2 = 70$  MM

Допускаемое давление в рабочем состоянии и при испытаниях

$$
[p] = \frac{2\phi[\sigma](s_3 - c)}{D + 0.5(s_3 - c)} = \frac{2 \times 1.0 \times 120 \times (70 - 0.75)}{3200 + 0.5 \times (70 - 0.75)} = 5,12 \text{ M} \text{ and }
$$

$$
[p]_u = \frac{2\phi[\sigma]_u(s_3 - c)}{D + 0.5(s_3 - c)} = \frac{2 \times 1.0 \times 167 \times (70 - 0.75)}{3200 + 0.5 \times (70 - 0.75)} = 8,78 \text{ M} \text{ and }
$$

#### **5.4 Расчет штуцеров**

5.4.1 Штуцер ввода сырья

*Определение геометрических размеров фланца.* В зависимости от выбранного типа обтюрации определяются геометрические размеры поверхностей под уплотнения по справочным таблицам. Для уплотнения типа шип-паз ( $D_y = D_{bx} = 500$ ,  $P_y = 1.0$  МПа,  $t = 350$  °C) размеры канавки и паза приведены в таблице [6, табл. 20.5]. Схема, поясняющая числовые значения, изображена на рисунке 5.3

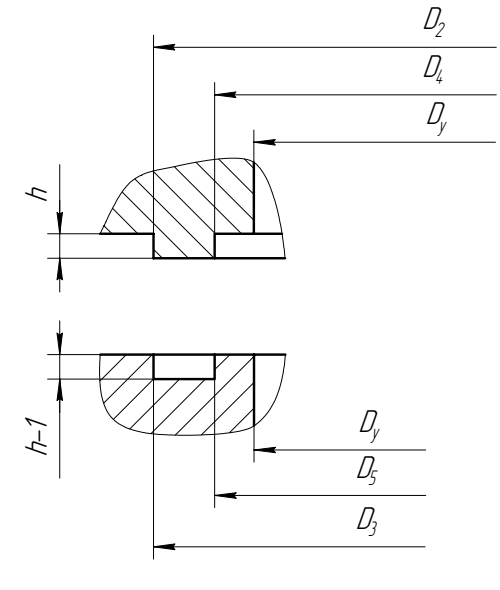

Рисунок 5.3 – Размеры уплотнения типа «шип-паз»

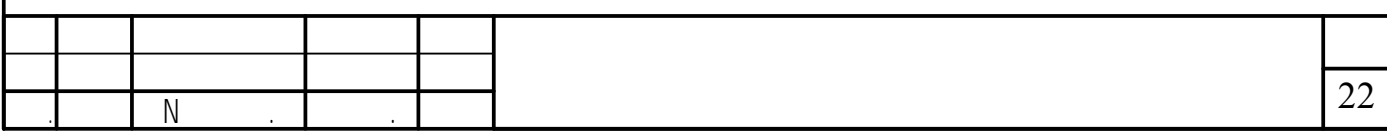

$$
P_{\overline{62}} := P_{\overline{c}} + P_{\overline{n}} + \frac{4M_{\overline{H}}}{D_{\overline{n}}} = 1.45 + 1.21 + \frac{4 \times 0}{0.549} = 2.66 \text{ MH}
$$

Диаметр окружности размещения шпилек для выбранного фланца [6, табл. 21.9]

$$
D_6 = 620\ \text{mm}
$$

Диаметр шпилек для выбранного фланца [6, табл. 21.9]

 $d_6 = 32$  MM

Количество шпилек для выбранного фланца [6, табл. 21.9]

 $z = 20$ 

Площадь поперечного сечения шпилек

$$
F_6 = \frac{\pi d_6^2}{4} = \frac{3,14 \times 32^2}{4} = 804
$$
 nm<sup>2</sup>

Принимаем материал шпилек - сталь 15ХМ с характеристиками при t = 350  $\degree$ C [6]

> $\sigma$ <sub> $\sigma$ </sub> $= 450$  M<sub>I</sub>I<sub>a</sub>  $\lceil \sigma \rceil_{\text{for}} = 370 \text{ M}$

Напряжение в шпильках при затяжке и в рабочих условиях соответственно

$$
\sigma_{61} = \frac{P_{61}}{z F_6} = \frac{2,93}{20 \times 804 \times 10^{-6}} = 182 \text{ M} \text{ a}
$$

$$
\sigma_{62} = \frac{P_{62}}{z F_6} = \frac{2,66}{20 \times 452 \times 10^{-6}} = 165 \text{ M} \text{ a}
$$

Результаты расчетов позволяют сделать вывод, что принятое фланцевое соединение обеспечит герметичность стыка.

#### **5.5 Расчет укрепления отверстия**

Отверстия, вырезанные в корпусе аппарата, значительно уменьшают прочность соответствующего элемента. Поэтому отверстия необходимо укреплять. Отверстия можно укреплять различными способами: торообразной вставкой, увеличением толщины обечайки и накладным кольцом.

Принимаем укрепление отверстия за счет увеличения толщины стенки штуцера. Принимаем толщину штуцера в месте стыка с аппаратом 35 мм. Выполним поверочные расчеты, доказывающие прочность такого укрепления.

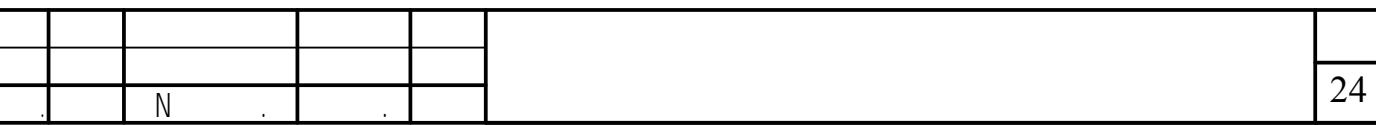

$$
= \min\left(\frac{800}{\sqrt{(500 + (20 - 18,8))(20 - 18,8)}}\right) = \min\left(\frac{800}{45}\right) = 45 \text{ mm}
$$

$$
l_{2p} = \min\left(\frac{l_2}{\sqrt{(d + s_{\text{mp}})(s_{\text{m}} - s_{\text{mp}})}}\right) =
$$

$$
= \min\left(\frac{50}{\sqrt{(500 + 18.8)(20 - 18,8)}}\right) = \min\left(\frac{50}{41}\right) = 41 \text{ mm}
$$

Диаметр отверстия, не требующего укрепления

$$
d_{0p} = 0.4\sqrt{D_p(s-c)} = 0.4\sqrt{3200 \times (20 - 0.75)} = 101
$$
MM

Длина образующей обечайки в зоне укрепления

$$
L_0 = \sqrt{D_p(s - c)} = \sqrt{3200 \times (70 - 0.75)} = 473
$$
mm

Площадь штуцера, участвующая в укреплении

$$
A_2 = s_{\rm m} l_1 = 35 \times 40 = 1400 \text{ mm}
$$

Значения площадей

$$
A_{1H} = (l_{1p} + s_p - c)(s_m - s_{mp} - c_m) = (45 + 69 - 0,75) \times (20 - 18.8 - 0,75) = 50.9 \text{ nm}^2
$$
  
\n
$$
A_{1B} = l_{2p} (s_m - s_{mp}) = 41 \times (20 - 18,8) = 49.2 \text{ nm}^2
$$
  
\n
$$
A_0 = L_0(s - s_p - c) = 473 \times (70 - 68 - 0,75) = 591 \text{ nm}^2
$$
  
\n
$$
A = 0,5 (d_m - d_{0p}) s_{mp} = 0,5 \times (500 - 101) \times 18,8 = 2001 \text{ nm}^2
$$

Общая площадь, участвующая в укреплении

$$
\Sigma A = (A_{1H} + A_{1B})\chi_1 + A_2\chi_2 + A_0 = (50.9 + 49.2) \times 1 + 1400 \times 1 + 591 = 2091
$$
 nm<sup>2</sup>

Условие укрепления

 $2001 \ge 2091$ 

Условие укрепления выполняется.

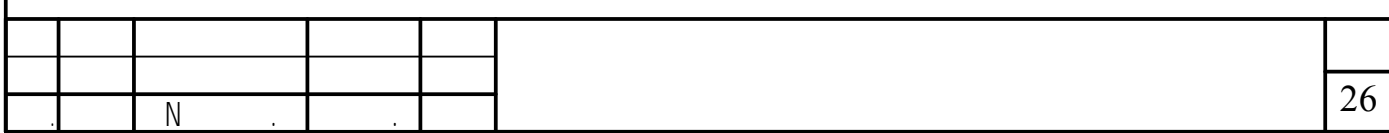

аппаратом – трактор марки Т-140 мощностью двигателя  $N = 103$  кВт и скоростью  $v=2...20,5$  км/ч [8].

Суммарное сопротивление движению всего транспорта определяется по формуле:

$$
F = 10 \cdot G_{\text{T}} \cdot f_{\text{T}} + 10 \cdot (G_{\text{T}} + G_0) \cdot f_{\text{T}} \mp 10 \cdot (G_{\text{T}} + G_{\text{T}} + G_0) \cdot f_{\text{y}}
$$

где  $G_r = 25$  т – масса тягача;

 $f_r = 0.075 - \text{v}$ дельное сопротивление движению тягача;

 $G_{\pi}$  = 14 т – масса выбранного для транспортирования оборудования прицепа;

 $G_0 = 45$  т – масса транспортируемого блока оборудования;

 $f_{\pi} = 0.05 -$  удельное сопротивление движению прицепа;

 $f_y = 0.03 -$  сопротивление движению от уклона дороги, равное показателю уклона, соответствующему 0,01 на каждый процент уклона (с плюсом при подъёме дороги, с минусом – при спуске).

 $F = 10.25 \cdot 0.075 + 10 \cdot (14 + 45) \cdot 0.05 + 10 \cdot (25 + 14 + 45) \cdot 0.03 = 68$  kH

Необходимое тяговое усилие для страгивания автопоезда с места с учетом увеличения тяговой нагрузки примерно на 50 % определяется по формуле:

$$
F_{\rm T} = 1.5F
$$
.  
 $F_{\rm T} = 1.5 \times 68 = 102$  kH.

По  $F_{\tau}$  подбираем тягач – трактор марки T-100 с тяговым усилием 120 кН. Определяем силу тяги подобранного тягача по мощности двигателя на гусеницах трактора:

$$
F_{\pi} = \frac{3.67 \cdot N \cdot \eta}{\nu}
$$

где η = 0,8 – КПД двигателя и силовой передачи трактора;

 $v = 3000$  м/ч – скорость движения, принимается с учётом допустимых для прицепа и тягача.

$$
F_{\pi} = \frac{3,67 \cdot 144 \cdot 10^3 \cdot 0.8}{3000} = 141 \text{ kH}.
$$

Сила тяги тягача по сцеплению с поверхностью дороги определяется по формуле:

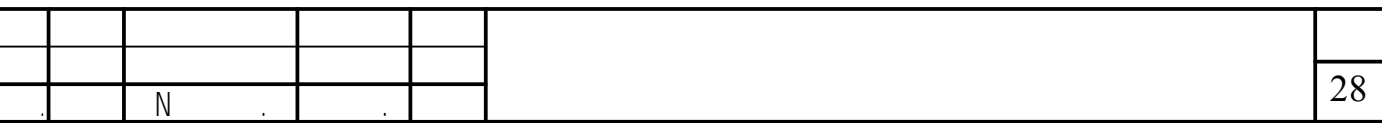

Готовые фундаменты принимают при условии соответствия фактических размеров проектным величинам, правильного расположения их поверхностей, закладных деталей, анкерной арматуры, фундаментных болтов и колодцев под них.

## **6.4 Выбор способа монтажа**

Выбираем монтаж одним краном с отрывом от земли [8]. Схема монтажа показана на рисунке 4.1.

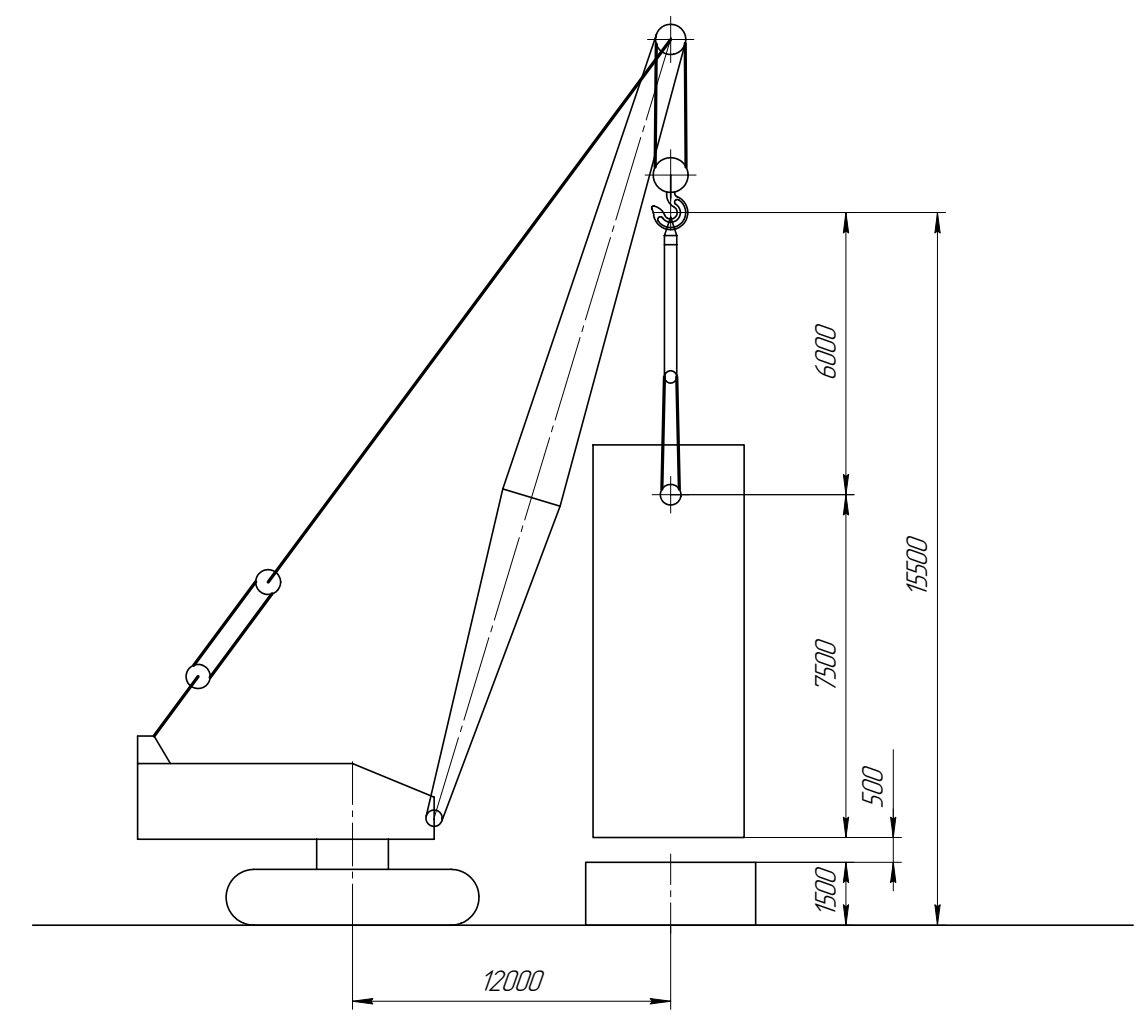

Рисунок 6.1 – Схема монтажа реактора селективной очистки

При подъеме оборудование выкладывается в исходное положение и стропится за вершину. Кран устанавливаются непосредственно у фундамента так, чтобы в процессе подъема и установки оборудования на фундамент вылет крюка был минимальным.

При, окончательной установке оборудования его нижнюю часть плавно опирают на фундамент в проектное положение.

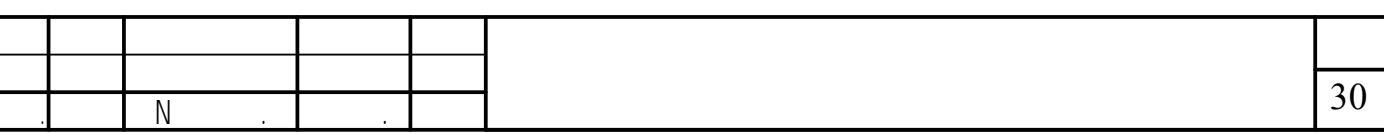

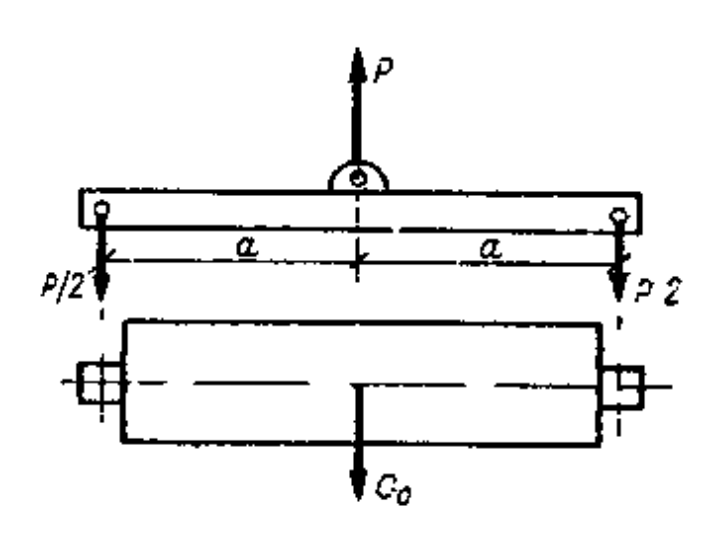

Рисунок 6.2 - Расчётная схема траверсы, работающей на изгиб

Масса траверсы незначительна по сравнению с массой поднимаемого груза, поэтому в расчётах её можно не учитывать.

Определяем нагрузку, действующую на траверсу по формуле:

$$
P = 10 \cdot G_0 \cdot \kappa_\pi \cdot \kappa_\pi
$$

$$
P = 10 \cdot 45 \cdot 1, 1 \cdot 1, 1 = 470 \text{ kH}.
$$

Определяем изгибающий момент в траверсе по формуле:

$$
M = \frac{P \cdot a}{2}
$$

где  $a = \frac{B}{2} + 0.12 = \frac{3}{2} + 0.12 = 1.62$  м – длина плеча траверсы.

$$
M = \frac{470 \cdot 1,62}{2} = 298 \text{ kH·M}
$$

Вычисляем требуемый момент сопротивления по формуле:

$$
W = \frac{196 \cdot 10^3}{0.85 \cdot 210 \cdot 10^6} = 1.10 \cdot 10^{-3} \text{ m}^3.
$$

По моменту сопротивления  $W = 1,10 \cdot 10^{-3}$ м<sup>3</sup> выбираем с запасом сечение патрубка для траверсы размером  $\frac{450}{12}$  мм с моментом сопротивления  $W_r = 1458$  $\text{cm}^3$  > W<sub>MHH</sub> = 1100 cm<sup>3</sup>.

Условие прочности траверсы выполняется.

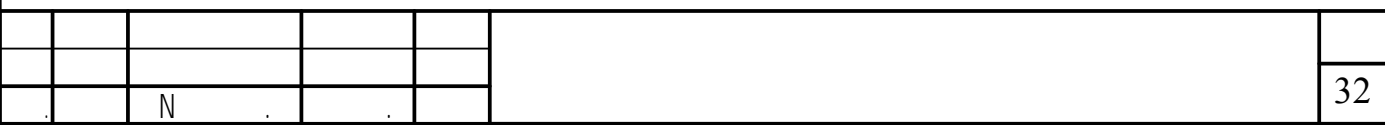

$$
S = \frac{149}{2 \cdot 7 \cdot 0.97} = 14 \text{ kH}.
$$

Разрывное усилие в одном канатном витке определяется с учётом коэффициента запаса по формуле:

$$
R_{H} = S \cdot \kappa_{3}
$$

где  $\kappa_3 = 5 - \kappa$ оэффициент запаса прочности. [8, Приложение XI]

$$
R_{\rm H} = 14 \cdot 5 = 70 \,\text{KH}.
$$

Выбираем для канатного витого стропа стальной канат типа ЛК-РО. Расчётный диаметр поперечного сечения ветви стропа определяется по формуле:

$$
d_c = 3 \cdot d
$$

где  $d = 0.0115$  м – выбранный диаметр каната для витков стропа.

$$
d_c = 3 \cdot 0.0115 = 0.0345 \text{ m}.
$$

Минимальный диаметр захватного устройства определяется по формуле:

$$
D_c = \kappa_c \cdot d_c
$$

где  $\kappa_c = 4 - \kappa$ оэффициент соотношения диаметров захватного устройства цилиндрической формы и поперечного сечения ветви стропа ( $\kappa_c \ge 4$ ).

$$
D_c = 0.0345 \cdot 4 = 0.138 \text{ m}.
$$

#### **6.6 Выверка и испытание оборудования**

Процесс установки оборудования в положение, предусмотренной проектом, с помощью специальных выверочных опорных элементов, центровочных приспособлений и грузоподъёмных средств, включая операции измерения и контроля в плане, по высоте и по горизонтали (вертикали), а также относительно ранее установленного оборудования с контролем отклонения от соосности, перпендикулярности и параллельности.

Положение оборудования при выверке контролируют оптикогеодезическими способами, а также с помощью специальных инструментов, приборов, шаблонов, центровочных и других приспособлений, обеспечивающих измерение и контроль отклонений от перпендикулярности, перпендикулярности или соосности базовых поверхностей.

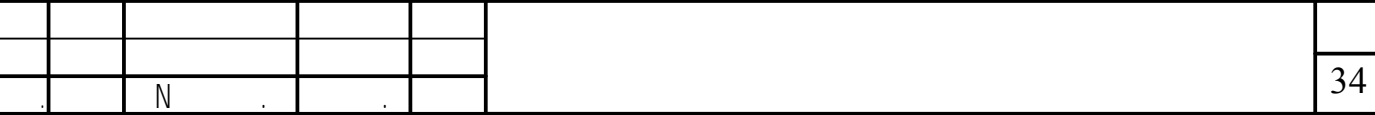

винты вывёртывают полностью. Оставшиеся отверстия во избежание попадания масла и других веществ, разъедающих бетон, заглушают резьбовыми пробками или цементным раствором, поверхность которого покрывают маслостойкой краской. Гидравлическому испытанию подлежат все сосуды после их изготовления и монтажа.

При заполнении сосуда водой воздух должен быть удалён полностью. Для гидравлических испытаний применяется вода не ниже с температурой 5 $^0\mathrm{C}$  и не выше 40<sup>0</sup>С. Давление следует повышать плавно. Давление контролируется манометрами [8].

Сосуд считается выдержавшим гидравлическое испытание, если не обнаружено течи, трещин, потения в сварных швах и на оси металла, течи в разъёмных соединениях, видимых остаточных деформаций, а также падения давления по манометру.

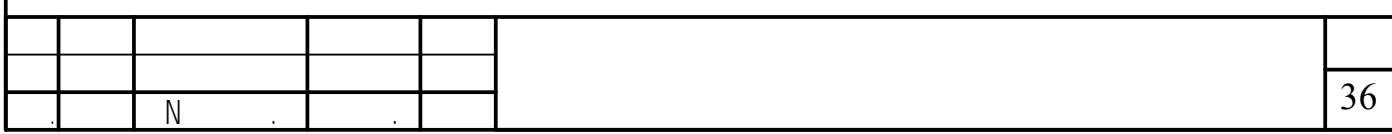

## СПИСОК ИСПОЛЬЗОВАННЫХ ИСТОЧНИКОВ

1. Кутепов А. М., Бондарева Т. И., Беренгартен Н. Г., Общая химическая технология, изд. 2-е, перераб. и доп., М.: «Высшая школа», 1990. – 522 с.

2. Скобло А.И. и др. Процессы и аппараты нефтегазопереработки и нефтехимии. − М.: ООО «Недра-Бизнес-центр», 2000. − 677 с.

3. Павлов К.Ф., Романков А.А., Носков А.А. Примеры и задачи по курсу «Процессы и аппараты химической технологии». − Л.: Химия, 1981. − 552 с.

4. Основные процессы и аппараты химической технологии. Пособие по проектированию. / Под ред. Ю.И. Дытнерского. − М.: Химия, 1983. − 272 с.

5. Тимонин А.С. основы конструирования и расчета химико-технологического и природоохранного оборудования. Справочник. – Калуга: Изд. Н. Бочкаревой, 2002. Т.1, 852 с., т.2, 1028 с., т.3, 968 с.

6. Лащинский А.А., Толчинский А.Р. Основы конструирования и расчета химической аппаратуры.− М.: Машиностроение, 1970. – 752 с.

7. Расчет и конструирование машин и аппаратов химических производств. Примеры и задачи / под ред. М.Ф. Михалева.− Л.: Машиностроение, 1984. – 301 с.

8. Матвеев В.В., Крупин Н.Ф. Примеры расчета такелажной оснастки.− Л.: Стройиздат, 1987. – 320 с.

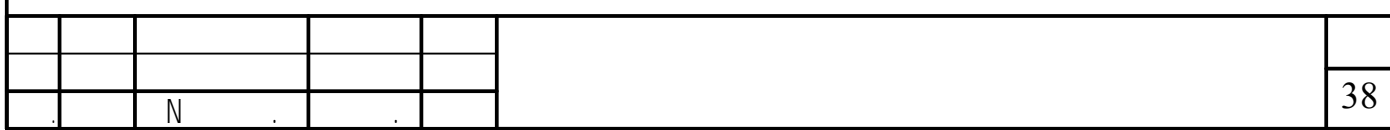